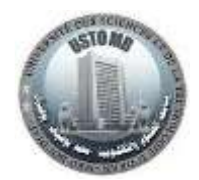

# TP N°1 - Architecture des ordinateurs

# **Exercice 1 :**

Ecrire le code MIPS qui permet de :

- 1. calculer la somme 5+7 ;
- 2. afficher le résultat.

## **Exercice 2 :**

Ecrire le code MIPS qui permet de :

- 1. réserver un espace mémoire pour les entiers A=15, B=35 ;
- 2. déclarer la chaine de caractères Str=« La somme de A=15 et B=35 est : »
- 3. calculer la somme A+B ;
- 4. afficher la chaine de caractère Str sur la console ;
- 5. afficher le résultat.

## **Exercice 3 :**

Ecrire le code MIPS qui permet de :

- 1. réserver un espace mémoire pour les réels double A=15.4, B=35.2 ;
- 2. déclarer une chaine de caractères Str=« La somme de A=15.4 et B=35.2 est : »
- 3. calculer la somme A+B ;
- 4. afficher la valeur de la chaine de caractères Str, ensuite le résultat.

#### **Exercice 4 :**

Ecrire le code MIPS qui permet de :

- 1. déclarer les chaines de caractères Message1=« Donner un nombre entier : », Message2=«L'entier que vous avez donné est : »
- 2. afficher la chaine de caractère Message1 sur la console ;
- 3. lire un nombre entier au clavier ;
- 4. afficher la chaine de caractère Message2 sur la console suivie de la valeur de l'entier saisi au clavier

#### **Exercice 5 :**

Ecrire le code MIPS qui permet de :

- 1. déclarer les chaines de caractères Chaine=« Donner un nombre flottant : », Sortie=« La valeur saisie est : »
- 2. afficher la chaine de caractère Chaine sur la console ;
- 3. lire un nombre flottant au clavier ;
- 4. afficher la chaine de caractère Sortie sur la console suivie de la valeur du nombre flottant saisi au clavier.